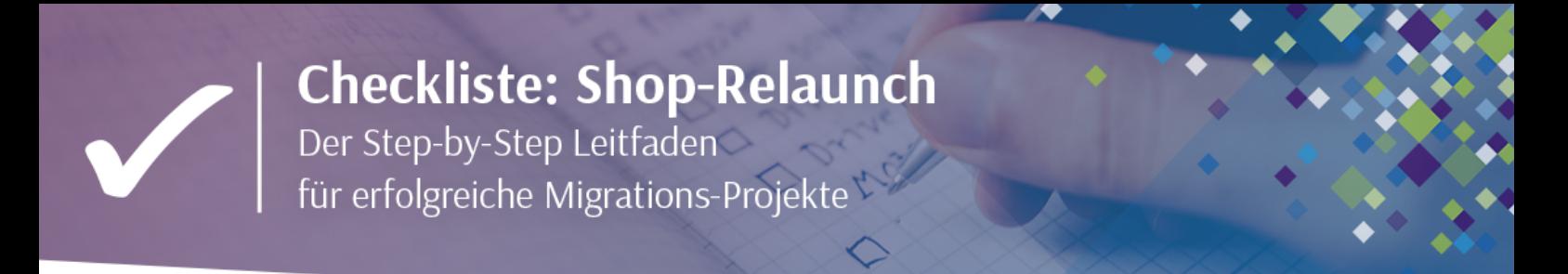

# **01 Zielsetzung: Was soll mit dem Onlineshop erreicht werden?**

#### **Strategische Ziele**

- Welche Rolle spielt der Onlineshop in der Gesamtstrategie des Unternehmens?
- Welche strategischen Ziele wurden/werden gesetzt - kurzfristig, mittelfristig und langfristig?
- Gibt es Besonderheiten in Bezug zum Wettbewerb?
- Wer ist die Zielgruppe?

### **Technische Ziele**

- □ Welche Systeme sollen miteinander kommunizieren?
- Wie hoch ist der gewünschte Automatisierungsgrad?
- Welche individuellen Prozesse müssen abgebildet werden?
- Welche Endgeräte nutzt die Zielgruppe vorwiegend?

# **02 Ausgangslage**

#### **Aktuelle Situation**

- Wie ist die heutige Situation im Bereich E-Commerce im Unternehmen?
- $\Box$  Wer ist für E-Commerce verantwortlich?

#### **Datengrundlage**

- Wie ist die Datengrundlage?
- Wie sind die Produktdaten aufbereitet?

### **Fachliche Ziele**

- Gibt es besondere fachliche Ziele?
	- Z.B. Abbildung bestimmter Produktgruppen, Einbindung des Außendienstes/Kundenservice/ Call Centers, Digitalisierung von Workflows/ Prozessen
- Gibt es Komfortfunktionen, die zukünftig angeboten werden sollen?

### **Wirtschaftliche Ziele**

- Welche wirtschaftlichen Ziele werden mit dem Shop verfolgt?
	- (z.B. Umsatzgröße, Bestellvolumen, Markteintritt)

### **Vorhandene Ressourcen**

Welche internen Ressourcen (Manpower) stehen zur Verfügung?

#### **Budget und Zeitrahmen**

- Wie ist der Zeitrahmen?
- $\Box$  Wann soll der Shop live gehen?

#### **Beteiligte Organisationen, Stakeholder und externe Partner**

- Welche Organisationen stehen hinter dem Projekt?
- Wer sind die Stakeholder?
- Welche Erwartungen haben die einzelnen Stakeholder an den Shop?
- Gibt es externe beteiligte Dienstleister oder Berater (SEO-Agentur, Design, Fullfilment)?
- □ Welche Endgeräte nutzt die Zielgruppe vorwiegend?

#### **Mengengerüst**

□ Zahlen, die Anhaltspunkte für die Dimensionierung des Projektes geben z.B. Onlineumsatz, Anzahl Bestellungen, Anzahl Artikel, Artikel pro Warenkorb

## **03 Auswahl des Shopsystems**

**Welches System kann die Anforderungen und Zukunftspläne abdecken?**

- $\Box$  Cloud
- Open-Source
- □ On-Premise

## **04 Klare Verantwortlichkeiten und Ziele definieren**

#### **Wie sind Verantwortlichkeiten und Informationsketten unter den Projektteilnehmern geregelt?**

 $\Box$  Pflichtenheft erstellen

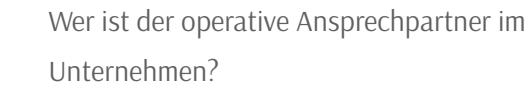

- Wer sind die operativen Ansprechpartner bei den Projekt-Partnern?
- Übergeordneten Zeit- und Projektplan erstellen Alle Projektteilnehmer möglichst früh
- $\Box$  zusammenbringen

## **05 Change-Request-Verfahren**

### **Wie ist der Umgang mit Änderungen geregelt?**

- Wer darf Änderungen anweisen und welche Regelungen gelten dabei?
- Welche Rollen spielen dabei die Projektorgane?

## **06 Leistungsübergabe und -abnahme**

#### **Welche speziellen Anforderungen gibt es an die Leistungsübergabe und die Funktionsprüfung?**

- $\Box$  Welche Abnahmefristen gibt es?
- $\Box$  Wer nimmt ab?
- Welche Abnahmekriterien gibt es welche Rolle spielt das Lastenheft dabei?

#### **Notizen:**

**Interesse an einer kostenlosen Shopanalyse? Schicken Sie diese Checkliste an uns und wir gehen mit Ihnen gemeinsam Ihre Bedürfnisse durch.**

[Hier zur Shopanalyse anmelden](https://shopanalyse.websale.de)

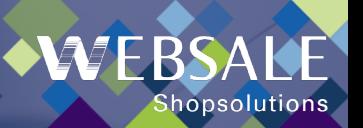

**WEBSALE AG** | Gutenstetter Str. 2 | 90449 Nürnberg | kontakt@websale.de - +49 (0) 911 63 221 - 0